## **IPv4 Addresses and IPv4 Subnetting**

**by Gokhan Kosem, www.ipcisco.com**

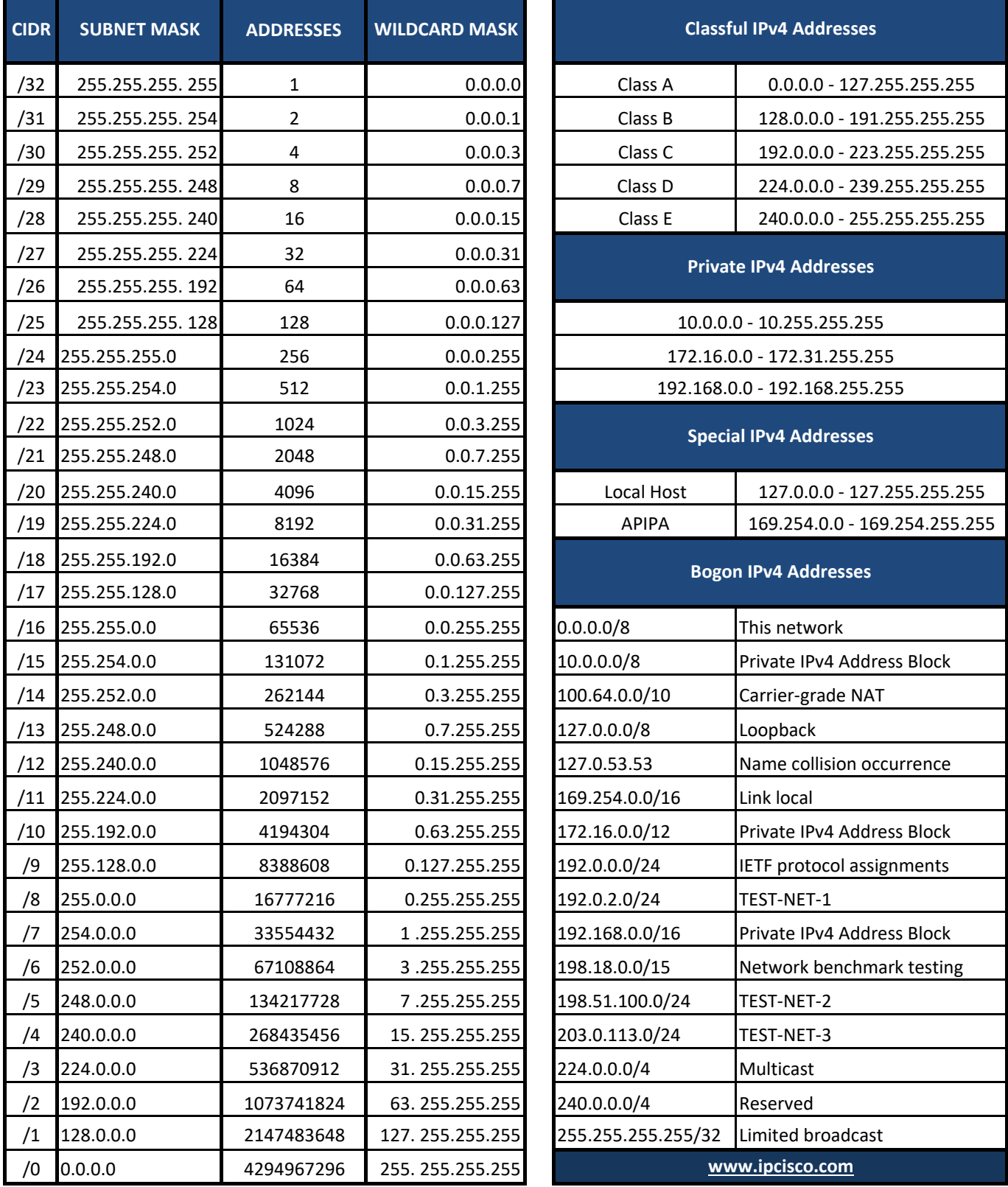

## **Decimal to Binary Table**

**by Gokhan Kosem, www.ipcisco.com**

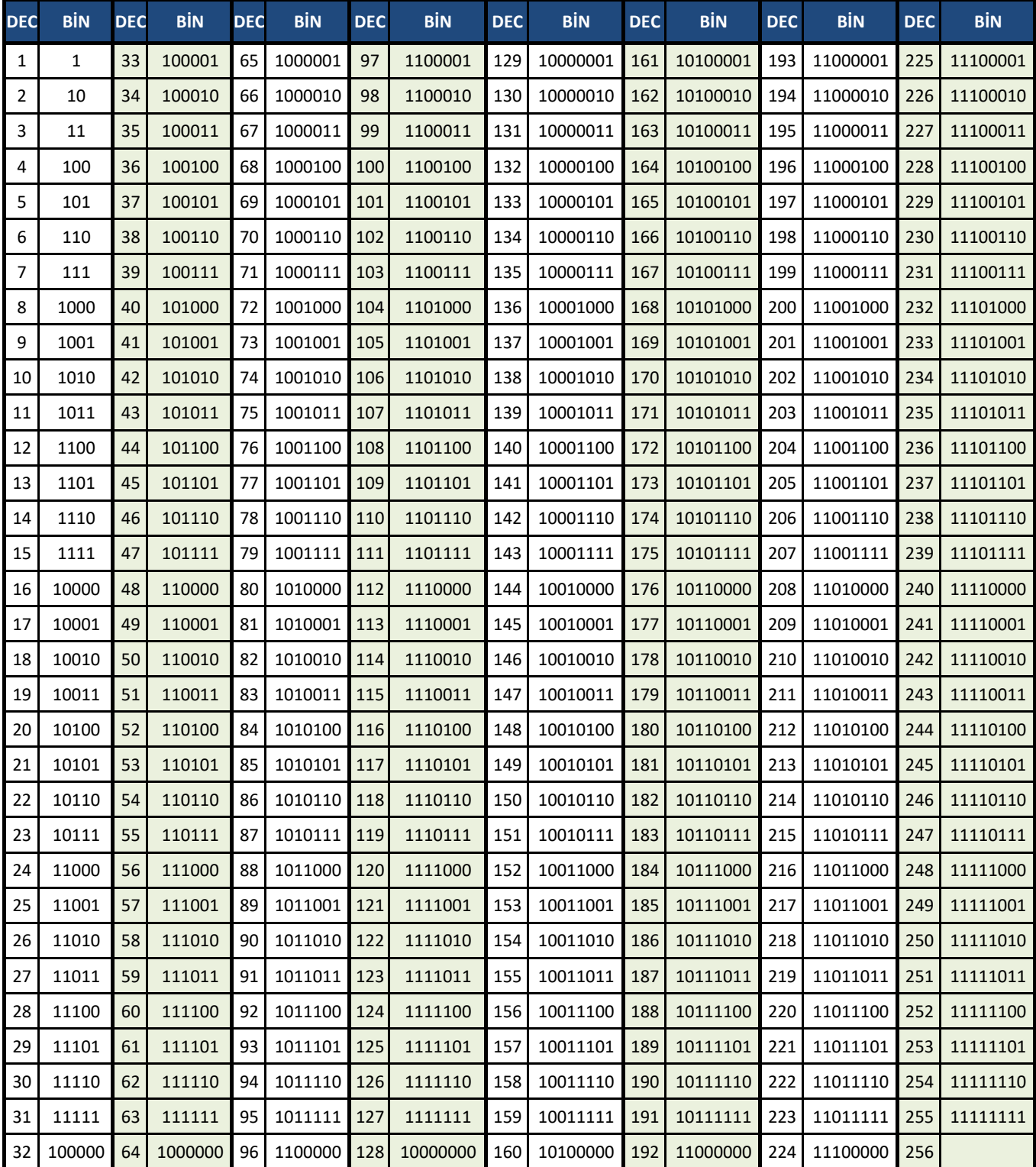

**To determine the 8 bits Octet value, add 0s in front of the binary value.** 

**For example: For Decimal 5, the Binary value is 101. 8 bits value is 00000101.**